『Java によるアルゴリズムとデータ構造の基礎』(初版1刷)正誤表 2020年9月3日現在

| No.            | 頁 行                    | 誤                                   | 正                                       |
|----------------|------------------------|-------------------------------------|-----------------------------------------|
| 1              | p.12 $\boxtimes$ 1.3   | StringValueOf(i)                    | String.valueOf(i)                       |
|                |                        | StringValueOf(f)                    | String.valueOf(f)                       |
| $\overline{2}$ | p.14 表 1.3<br>11行目     | System.out.printf("%02d", i2);      | System.out.printf("%05d", i2);          |
|                | 15 行目                  | System.out.printf("-8.2%f", d2);    | System.out.printf(" $%$ -8.2%f", d1);   |
|                | 20行目                   | System.out.printf("-8.2f%", d2);    | System.out.printf(" $%-8.2f$ ", d2);    |
| 3              | P.14 プログラム 1.7         | $2$ 行目 import java.util.*;          | 削除                                      |
| 4              | p.20 下から2行目            | text.bat                            | test.bat                                |
| 5              | $p.23 \quad (9)(1)$    | した処理                                | したい処理                                   |
| 6              | p.24 プログラム 1.18        | (PreodicApp.java)                   | (PeriodicApp.java)                      |
| 7              | p.26 下から7行目            | 基本処理技術者試験                           | 基本情報処理技術者試験                             |
| 8              | p.28 表 2.2 左           | $=$ , $\langle \rangle$             | $==,  =$                                |
| 9              | p.29 表 2.3             | AND, OR, NOT                        | 88,   ,                                 |
|                | 図 2.3                  | b:条件式                               | b: 変化式                                  |
|                |                        | c:変化式                               | c: 条件式                                  |
| 10             | p.32 上から 12行目          | while(true);                        | $}$ while( true );                      |
| 11             | p.43 プログラム 3.3<br>10行目 | add(3, 28) :                        | add(3, 29) :                            |
|                | 実行結果                   | After $add(3, 28)$ :                | After $add(3, 29)$ :                    |
| 12             | p.44 プログラム 3.4<br>9行目  | System.out.print(" { "s[i].getNo()+ | System.out.print(" $\{$ "+s[i].getNo()+ |
| 13             | p.45 上から6行目            | Student クラスには・・・                    | この文削除                                   |
| 14             | P.58 上から 10行目          | n > m > 0                           | n > m > 0                               |
|                | 上から 11 行目              | $gcd(n,m) = m$                      | $gcd(n,m) = n$                          |
| 15             | p.59 プログラム 4.2 11 行目   | division of $"+n+" =$               | divisor of "+n+" and "+m+" = =          |

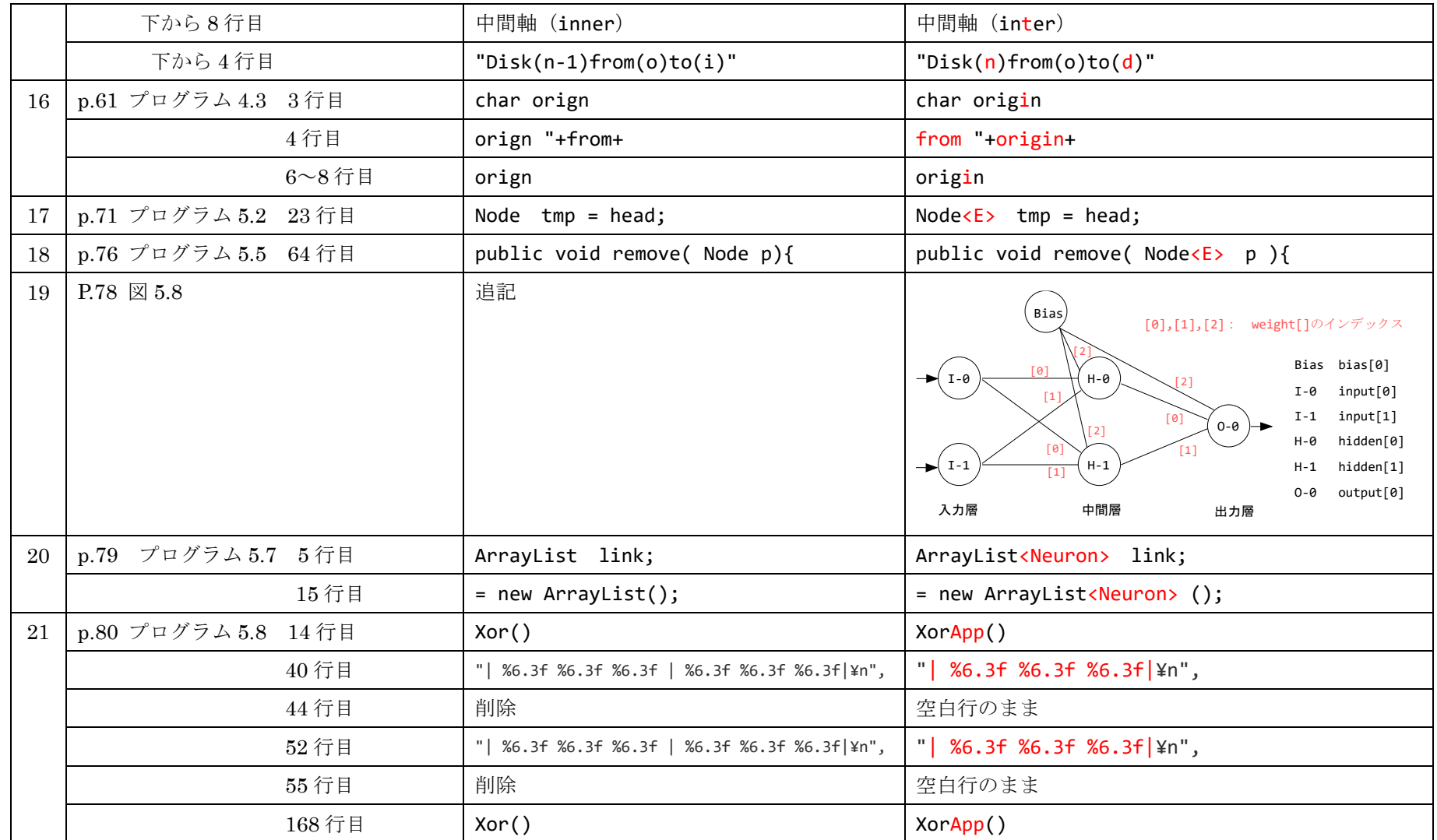

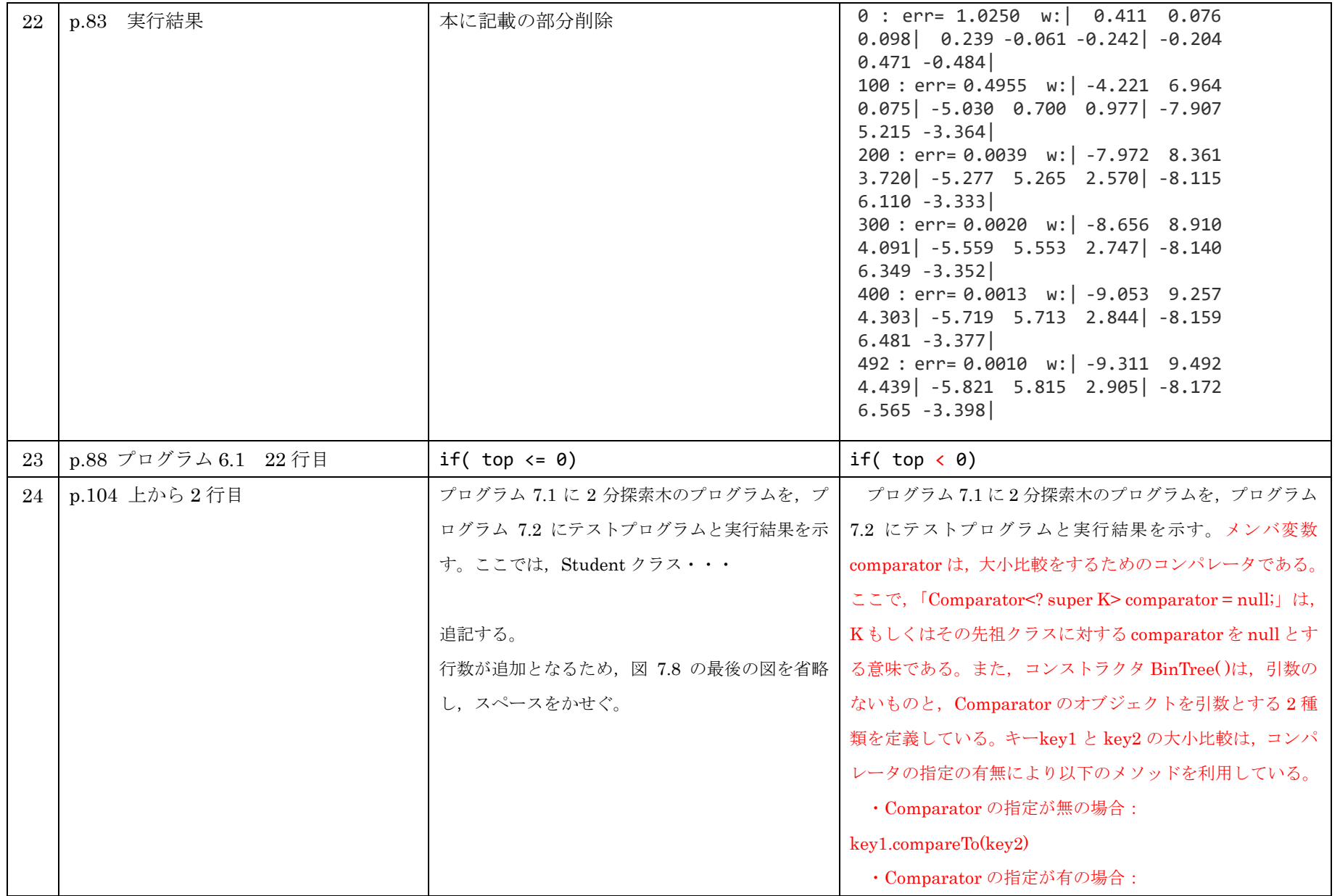

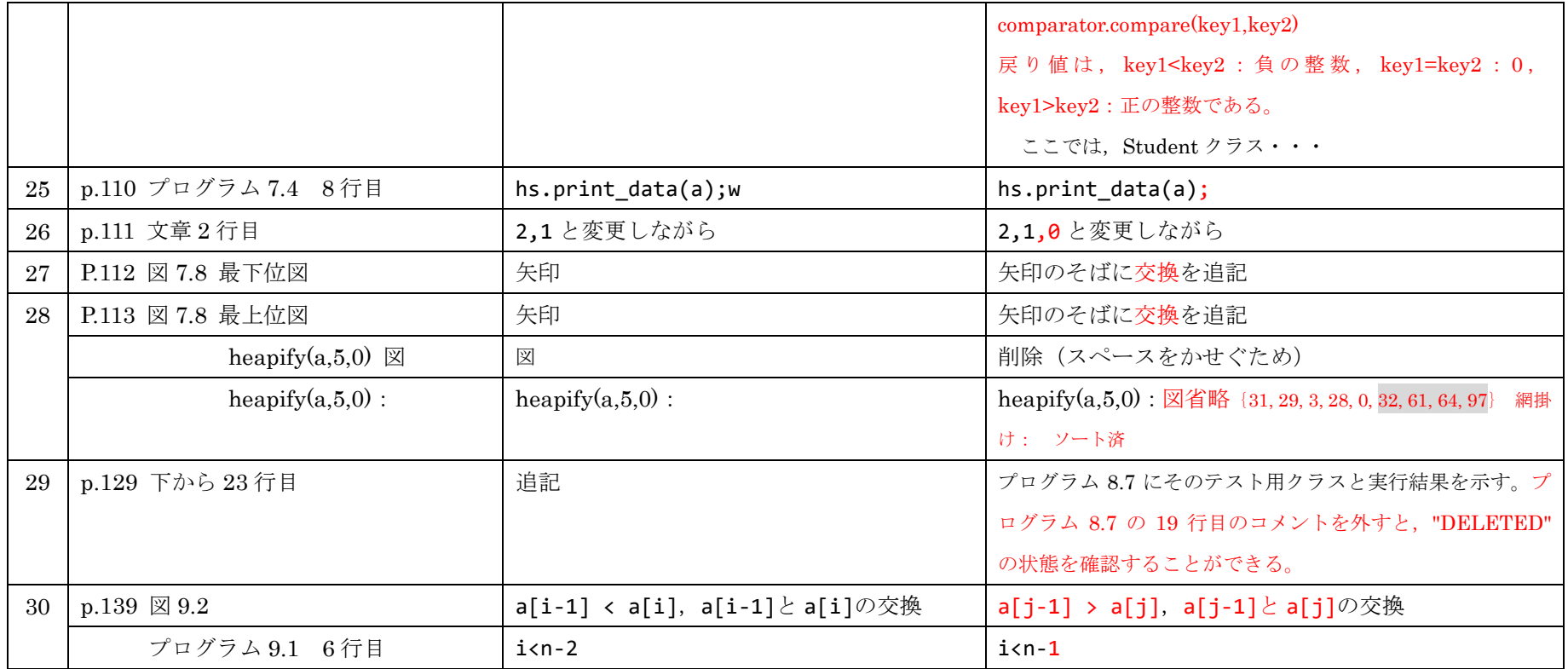

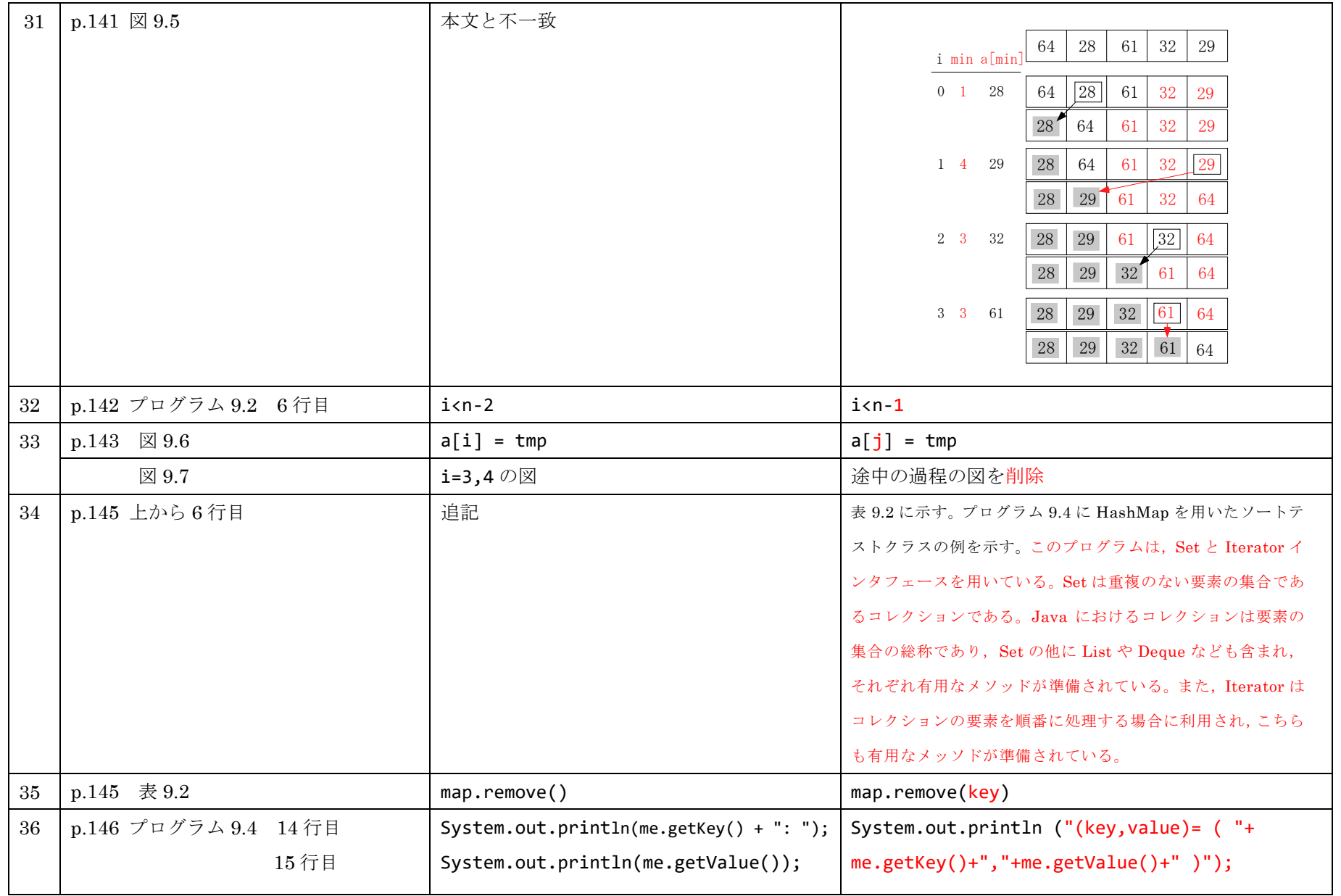

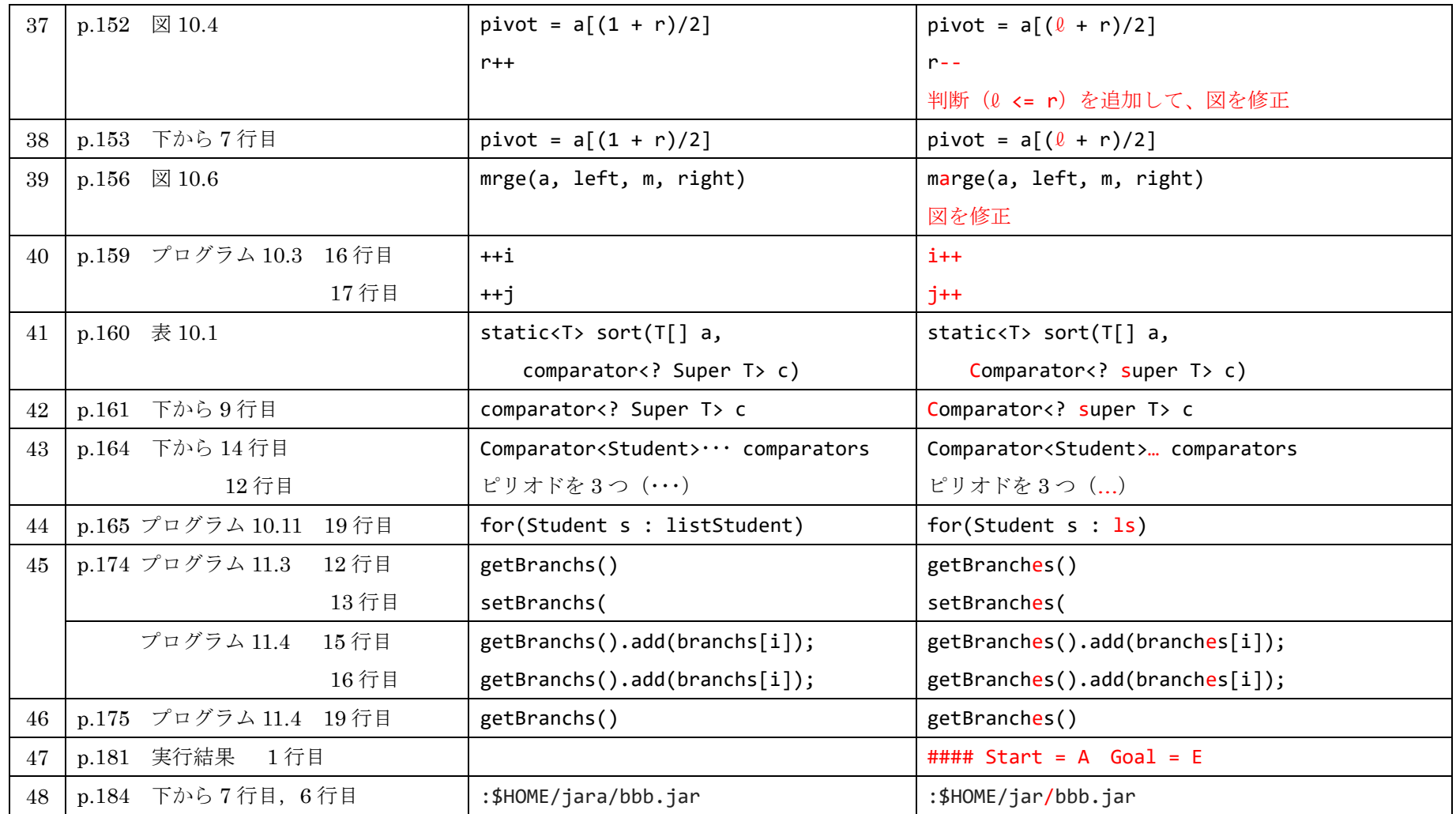